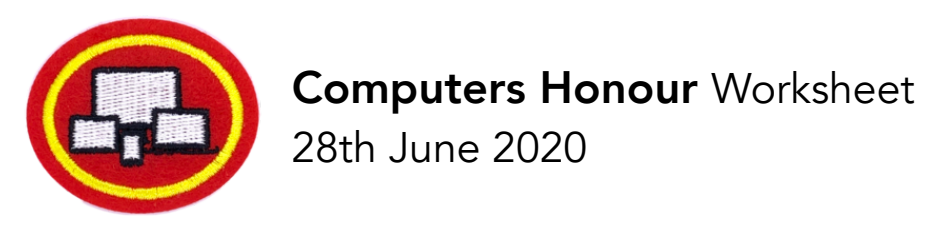

Describe the function of the following components.  $1.$ 

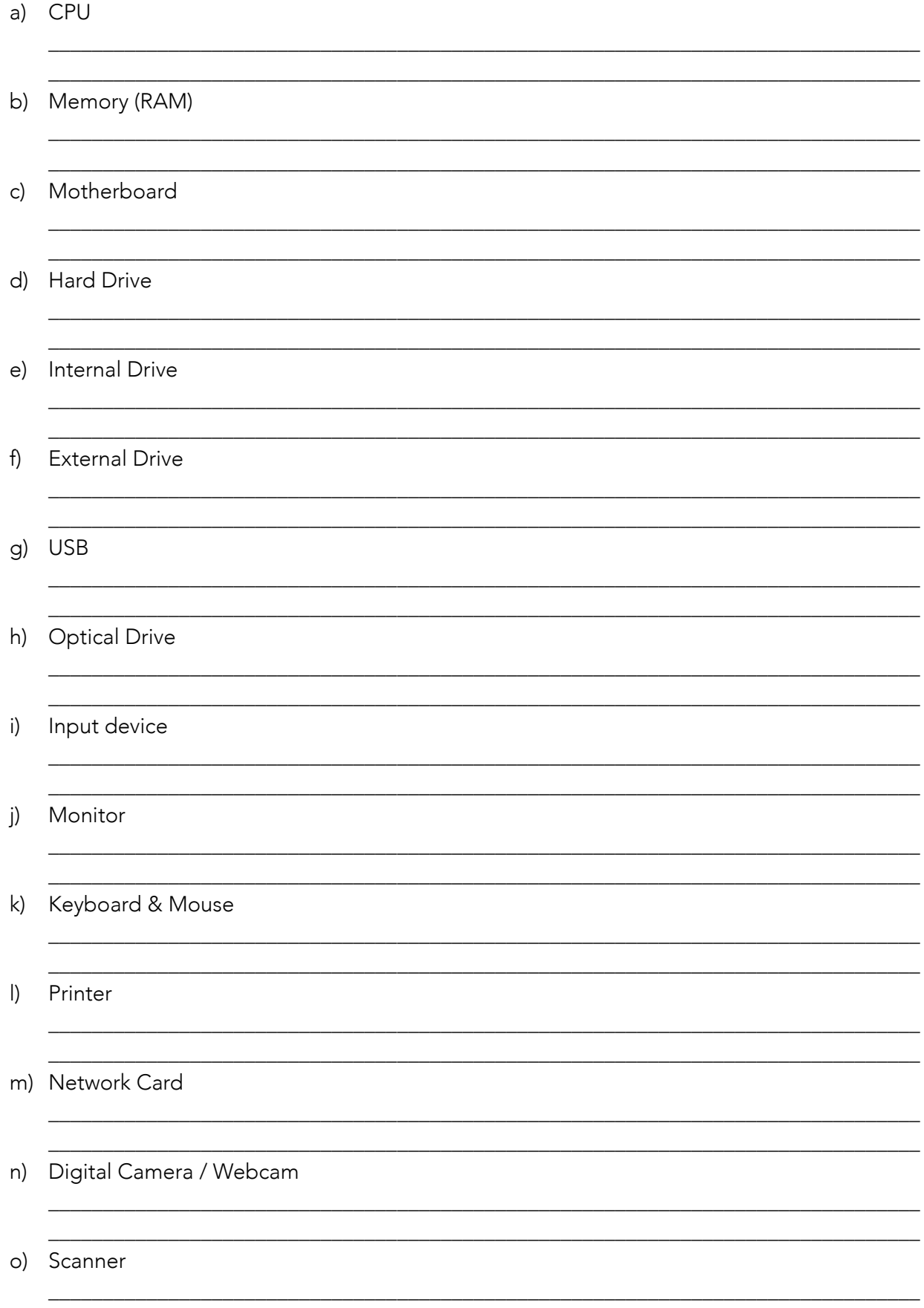

Describe the proper handling and storage techniques of disks, CDs, CDR's,  $2.$ DVDs, Flash/USB drives, and other equivalent optical media devices.

Explain the difference between read-only, write once, and write-rewrite  $3<sub>1</sub>$ media. What are examples of each?

Explain how you would determine the following on your computer 4.

Processor Speed

**RAM Capacity** 

Hard Drive Storage Capacity

Explain the advantages of increasing the following: 5.

Processor Speed

**RAM Capacity** 

Hard Drive Storage Capacity

List 2 types of printer and explain the uses and the advantages of each 6.

<u> 1980 - Johann Stein, marwolaethau (b. 1980)</u>

<u> 2000 - 2000 - 2000 - 2000 - 2000 - 2000 - 2000 - 2000 - 2000 - 2000 - 2000 - 2000 - 2000 - 2000 - 2000 - 200</u>

Printer 1

Printer 2

## Explain how each of the following elements helps protect a computer system. 7. Why is computer safety so important?

Backup including System image backups Surge Protectors Antivirus & Firewalls

8. Write a 250-word essay or give a three-minute oral report about the history of computers. Include prominent events and personalities that are significant to the development of the computer, both hardware and software. This report should focus on the development of the personal computer, not the internet or other accessory functions related to computing.

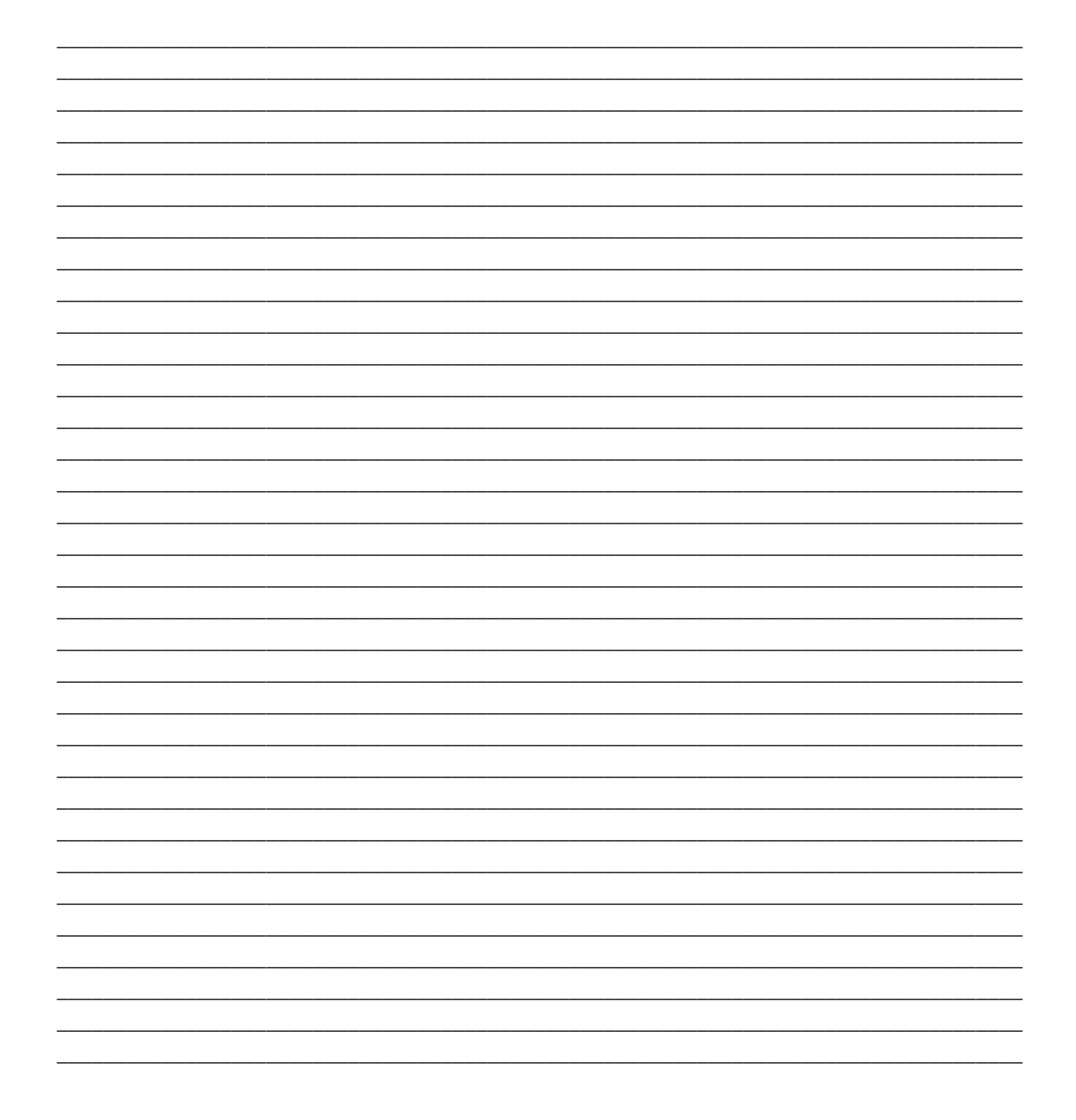

9. Spend one week charting the time you spend on a computer. List what time was spent on schoolwork, gaming, online, etc. At the end of the week, evaluate with your counsellor, family, or group leader how your management of computer time relates to the Bible's instructions on stewardship of our time and resources (Romans 14:12; Psalms 31:15; Ecclesiastes 31:1-8;

Here is an example log to help you get started

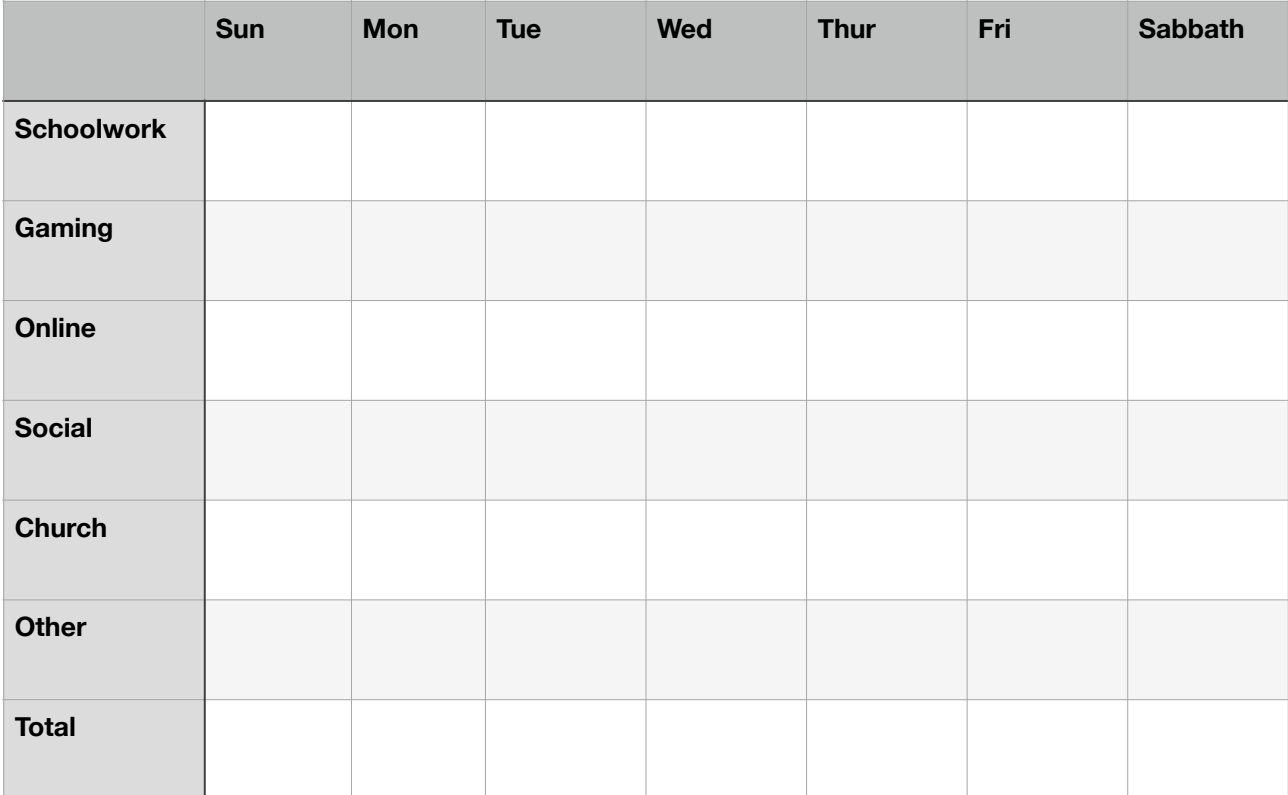

- Dialogue with a long-term computer user about the advantages/disadvantages  $10.$ of Macs and PCs. Some questions you should ask include:
	- What operating system does each use? What are some advantages of that  $1.1$ OS?
	- 2. What compatibility issues do these two types of computers have in relation to data sharing and program installation?
	- What type of industries / careers tend to use each type of computer system?  $3.$

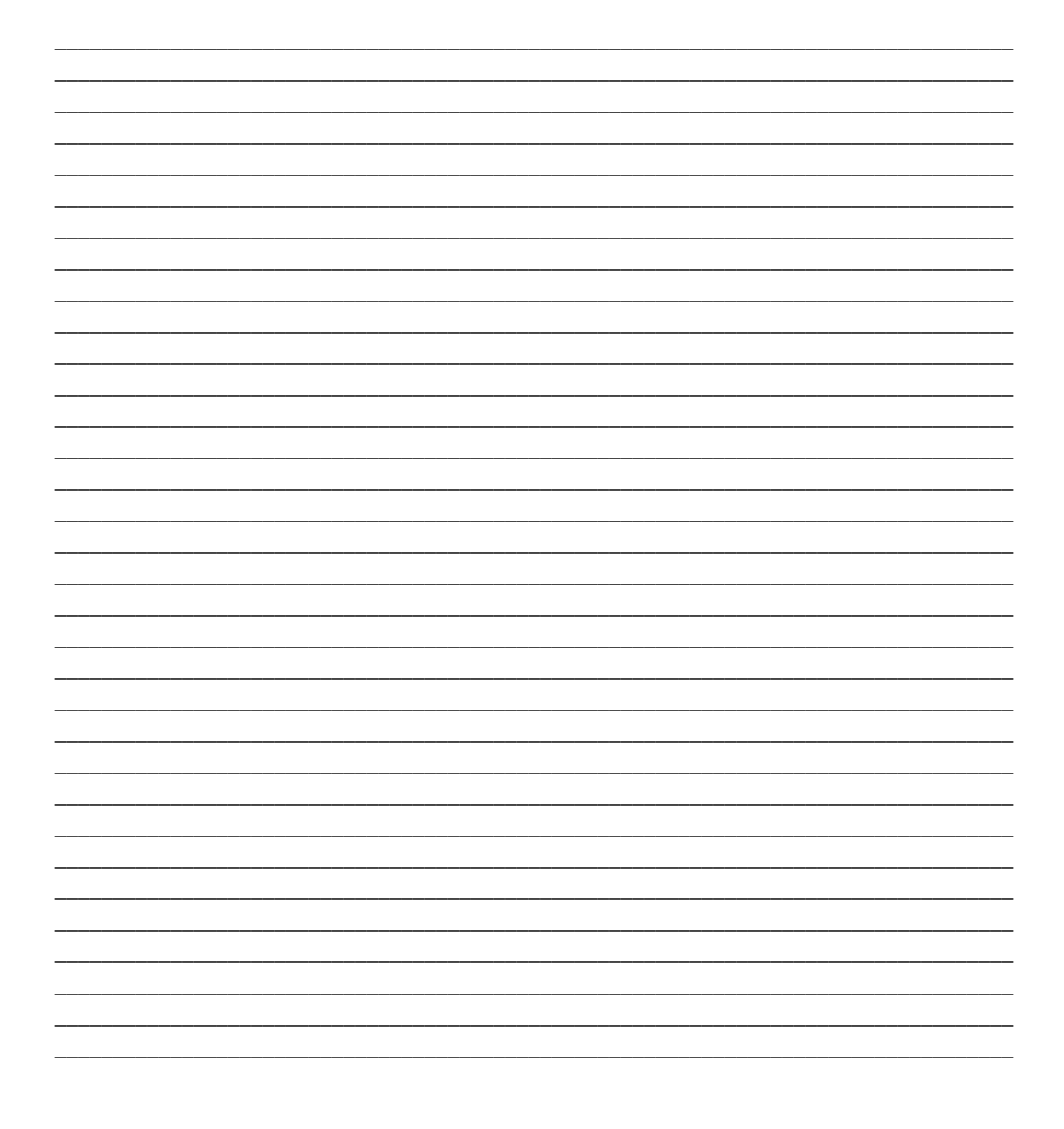